## **Inhaltsverzeichnis**

# **Datei:Winlinkschema2.jpg**

[Versionsgeschichte interaktiv durchsuchen](https://wiki.oevsv.at) [VisuellWikitext](https://wiki.oevsv.at)

#### **[Version vom 3. März 2014, 19:40 Uhr](https://wiki.oevsv.at/w/index.php?title=Datei:Winlinkschema2.jpg&oldid=12475) [\(Qu](https://wiki.oevsv.at/w/index.php?title=Datei:Winlinkschema2.jpg&action=edit&oldid=12475) [elltext anzeigen\)](https://wiki.oevsv.at/w/index.php?title=Datei:Winlinkschema2.jpg&action=edit&oldid=12475)**

[Anonym](https://wiki.oevsv.at/wiki/Benutzer:Anonym) ([Diskussion](https://wiki.oevsv.at/w/index.php?title=Benutzer_Diskussion:Anonym&action=view) | [Beiträge](https://wiki.oevsv.at/wiki/Spezial:Beitr%C3%A4ge/Anonym)) (Winlink Hybrid (automatisch nach Internetverlust) / OE3ZK / 03.03.2014) **[Aktuelle Version vom 3. März 2014, 20:](https://wiki.oevsv.at/w/index.php?title=Datei:Winlinkschema2.jpg&oldid=12485) [24 Uhr](https://wiki.oevsv.at/w/index.php?title=Datei:Winlinkschema2.jpg&oldid=12485) [\(Quelltext anzeigen\)](https://wiki.oevsv.at/w/index.php?title=Datei:Winlinkschema2.jpg&action=edit)** [Anonym](https://wiki.oevsv.at/wiki/Benutzer:Anonym) [\(Diskussion](https://wiki.oevsv.at/w/index.php?title=Benutzer_Diskussion:Anonym&action=view) | [Beiträge](https://wiki.oevsv.at/wiki/Spezial:Beitr%C3%A4ge/Anonym)) (hat eine neue Version von "[Datei:](https://wiki.oevsv.at/wiki/Datei:Winlinkschema2.jpg) [Winlinkschema2.jpg](https://wiki.oevsv.at/wiki/Datei:Winlinkschema2.jpg)" hochgeladen: Nach Internet Verlust = Winlink Hybrid /OE3ZK /

03.03.2014)

## Aktuelle Version vom 3. März 2014, 20:24 Uhr

Winlink Hybrid (automatisch nach Internetverlust) / OE3ZK / 03.03.2014

#### Dateiversionen

Klicken Sie auf einen Zeitpunkt, um diese Version zu laden.

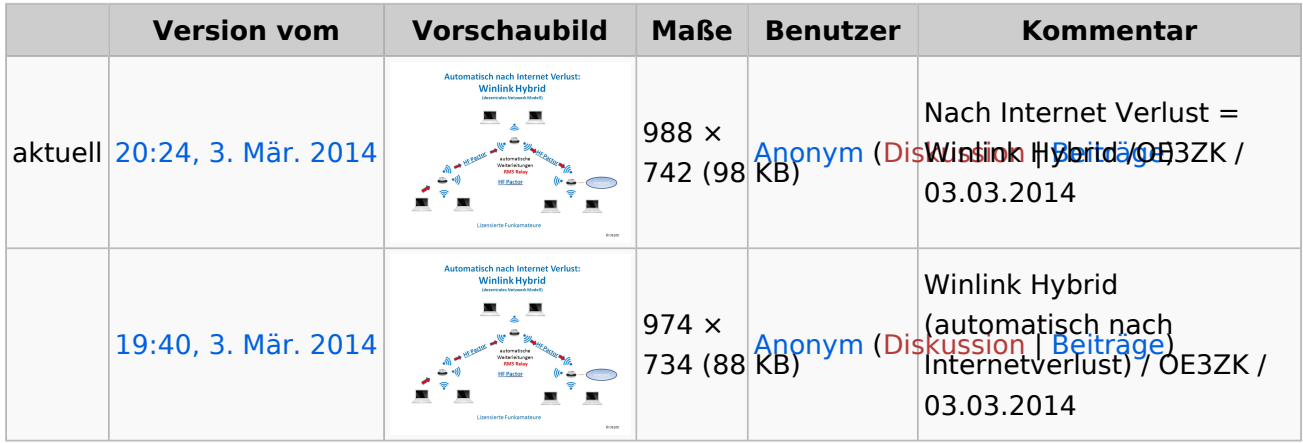

Sie können diese Datei nicht überschreiben.

### Dateiverwendung

Keine Seiten verwenden diese Datei.